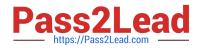

# E20-690<sup>Q&As</sup>

VNX Solutions Specialist Exam for Platform Engineers

# Pass EMC E20-690 Exam with 100% Guarantee

Free Download Real Questions & Answers **PDF** and **VCE** file from:

https://www.pass2lead.com/e20-690.html

100% Passing Guarantee 100% Money Back Assurance

Following Questions and Answers are all new published by EMC Official Exam Center

Instant Download After Purchase

100% Money Back Guarantee

- 😳 365 Days Free Update
- 800,000+ Satisfied Customers

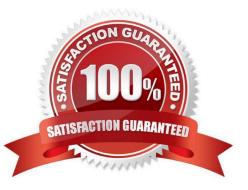

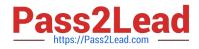

#### **QUESTION 1**

A user is manually configuring the Control LUNs for a VNX gateway attached to a Symmetrix. What is the required size for LUN 5?

| A. 64 GB          |  |  |
|-------------------|--|--|
| B. 2 GB           |  |  |
| C. 11 GB          |  |  |
| D. 32 GB          |  |  |
| Correct Answer: A |  |  |

## **QUESTION 2**

What is the minimum EMC-recommended ratio of standby Data Movers to production Data Movers?

| A. 1:3            |
|-------------------|
| B. 1:2            |
| C. 1:1            |
| D. 1:7            |
| Correct Answer: A |
|                   |

## **QUESTION 3**

How would you connect to an SP in a degraded state to retrieve SPCollects?

- A. RemotelyAnywhere
- B. Unisphere
- C. HyperTerminal or PuTTY
- D. Unisphere Client

Correct Answer: A

#### **QUESTION 4**

You are tasked with running CLI commands. You discover that SPB is responsive, but SPA is in a degraded mode. If running commands from SPB, what is the function of the specIcli - issuePeerNMIcommand?

A. Triggers a panic dump on SPA

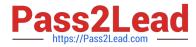

- B. Triggers a panic dump on SPB
- C. Display the startup progress on SPA
- D. Display the startup progress on SPB

Correct Answer: A

#### **QUESTION 5**

While at a customer\\'s site, you need access to a VNX Storage Processor on IP address 10.11.12.13. You want to use RemotelyAnywhere but https://10.11.12.13 does not open the login screen.

Which port needs to be added to the URL?

- A. 9519
- B. 443
- C. 80
- D. 119

Correct Answer: A

Latest E20-690 Dumps

E20-690 VCE Dumps

E20-690 Practice Test